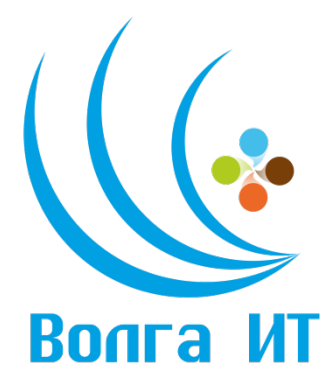

# **VII Поволжская открытая олимпиада по информационным технологиям «Волга ИТ – 2014»**

# **Номинация «Вёрстка»**

#### **Задание финального этапа**

Требования:

По технической составляющей требования аналогичны требованиям, выставленным на заочный тур.

Частные требования

#### 1 Шапка

1.1 По клику по ссылкам в шапке должно появляться всплывающее окно с формой. На каждую ссылку своё.

1.2 Главное меню. По клику на пункт главного меню его состояние должно меняться на активное.

2 Контент

- 2.1 "Хлебные крошки" должны быть кликабельными
- 2.2 Элемент с выбором города.

2.2.1 При выборе города соответствующий город должен отображаться на карте.

2.2.2 Точки продаж должны присутствовать только в одном городе по выбору (например в Ульяновске).

2.2.3 При вводе первых букв названия города список городов должен отфильтровываться, оставляя только те города, в названии которых присутствуют введенные буквы

2.3 Ссылка "Печатать страницу"

2.3.1 При клике на ссылку должно открываться окно для печати страницы. В версии для печати должна содержаться следующая информация: Логотип компании, Телефон, название раздела, выбранный город, карта с точками продаж, список точек продаж.

# 2.4 Фильтр типа продукции

2.4.1 Механика фильтра типа продукции следующая:

- При выборе "Все торговые точки" данный пункт становится активным и снимается выделение со всех типов продукции.

- При выделении любого типа продукции снимается выделение с элемента "Все торговые точки".

# 2.5 Карта

2.5.1 Механика работы карты следующая:

- При выборе города в выпадающем списке соответствующий город должен отобразиться на карте

- При выборе типа продукции на карте должны оставаться только те точки, которые соответствуют фильтру. При этом видимая область карты должна вмещать все отфильтрованные точки.

- При клике на маркер он должен увеличиваться в размере и центрироваться внутри видимой области (которая находится правее списка точек)

2.5.2 Стиль карты в соответствии с http://snazzymaps.com/style/27/shift-worker

### 2.6 Список точек

2.6.1 Механика работы списка точек следующая:

- В списке точек должны присутствовать все точки данного города независимо от состояния фильтра

- При клике на маркер на карте список точек должен прокручиваться к выбранной точке

-\* При клике на название точки список прокручивается таким образом, чтобы точка оказалась в верхней части блока со списком

-\* При клике на название точки на карте выделяется соответствующий маркер (если он видимый)